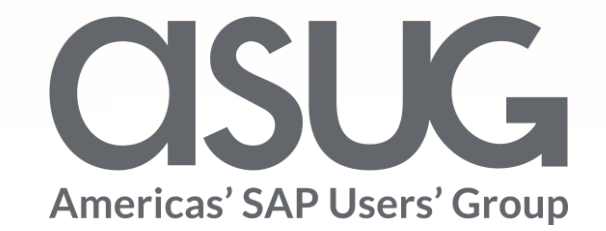

Leveraging SAP Test Automation tool for non disruptive upgrade at MP Materials

> Eric Sanders, Senior Manager, E&Y Sanjai K, Vice President, SAP Session ID # 82724

**OSUGANNUAL** 

May 7 – 9, 2019

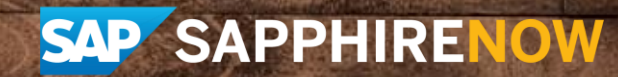

# About the Speakers

#### **Speaker Name**

Eric Sanders, EY

Senior Manager, Advisory – SAP. Responsible for S/4HANA implementation projects. Product costing expert

#### **Speaker Name**

Sanjai K , SAP Labs Vice President Product Management with S/4HANA Cloud. Responsible for Post Upgrade Test using SAP Test Automation Tool

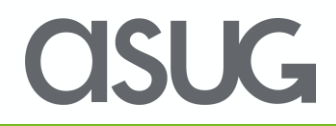

# Key Outcomes/Objectives

- 1. Overview of scope and implementation of S/4HANA Cloud at MP Materials
- 2. Review the functional capabilities of the Test Automation tool
- 3. Understand how the test automation tool can streamline testing during the implementation phase and during quarterly upgrades

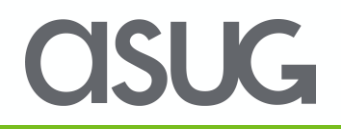

# Agenda

- Overview of scope and implementation of S/4HC at MP Materials
- Functional capability of the test automation tool
- Regression testing during Quarterly Upgrade using Test Automation Tool
- Lessons Learned

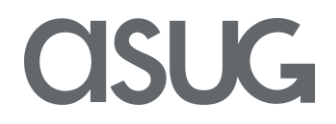

# MP Materials Profile

#### **MP Materials owns and operates Mountain Pass, the only Rare Earth mining and processing site in North America**

Rare Earths power the modern economy. They are essential components in a wide range of industrial, clean energy and information technology applications. Mountain Pass' bastnaesite ore is one of the world's highest quality Rare Earth deposits. The mine started production in 1952, and, from the 1960s through the mid-1980s, it was the dominant source of Rare Earth minerals in the world.

Source: https://mpmaterials.com/about/

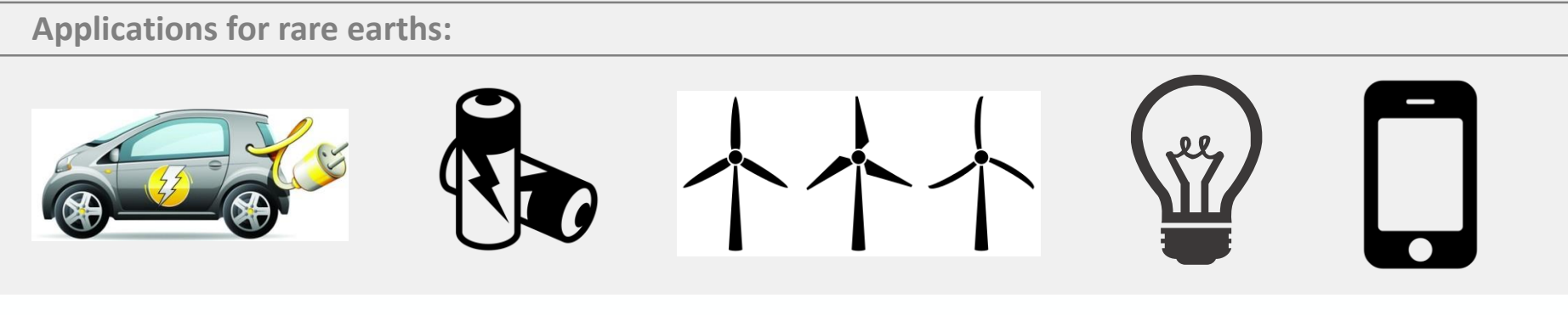

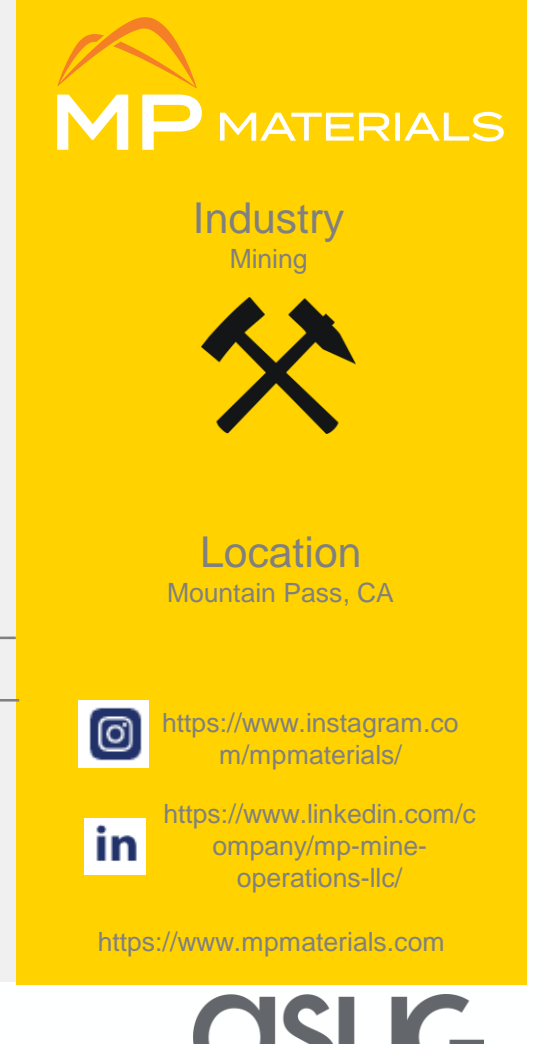

### MP Materials Project Profile

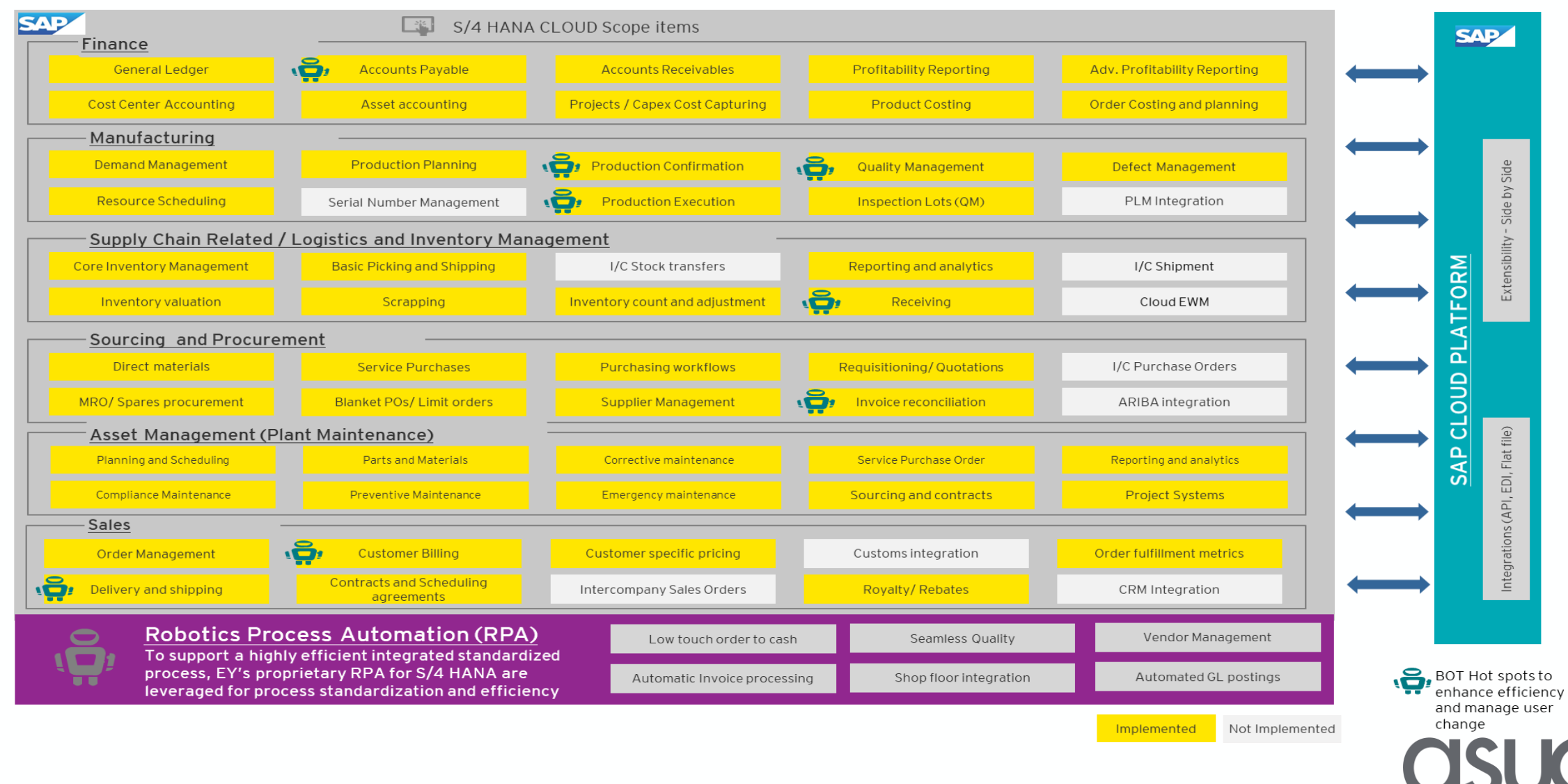

# S/4HANA Cloud Project Timeline

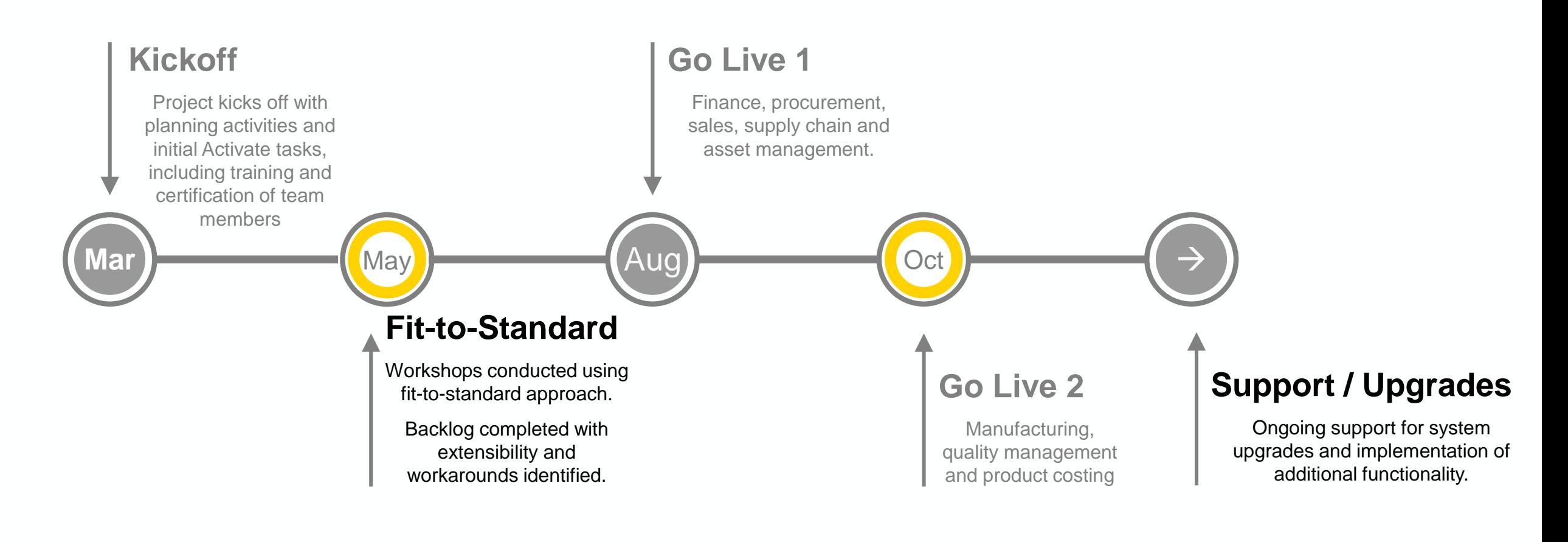

#### **7 months for 2 go lives!**

**OSUG** 

# Project Key Dates – Automated Testing

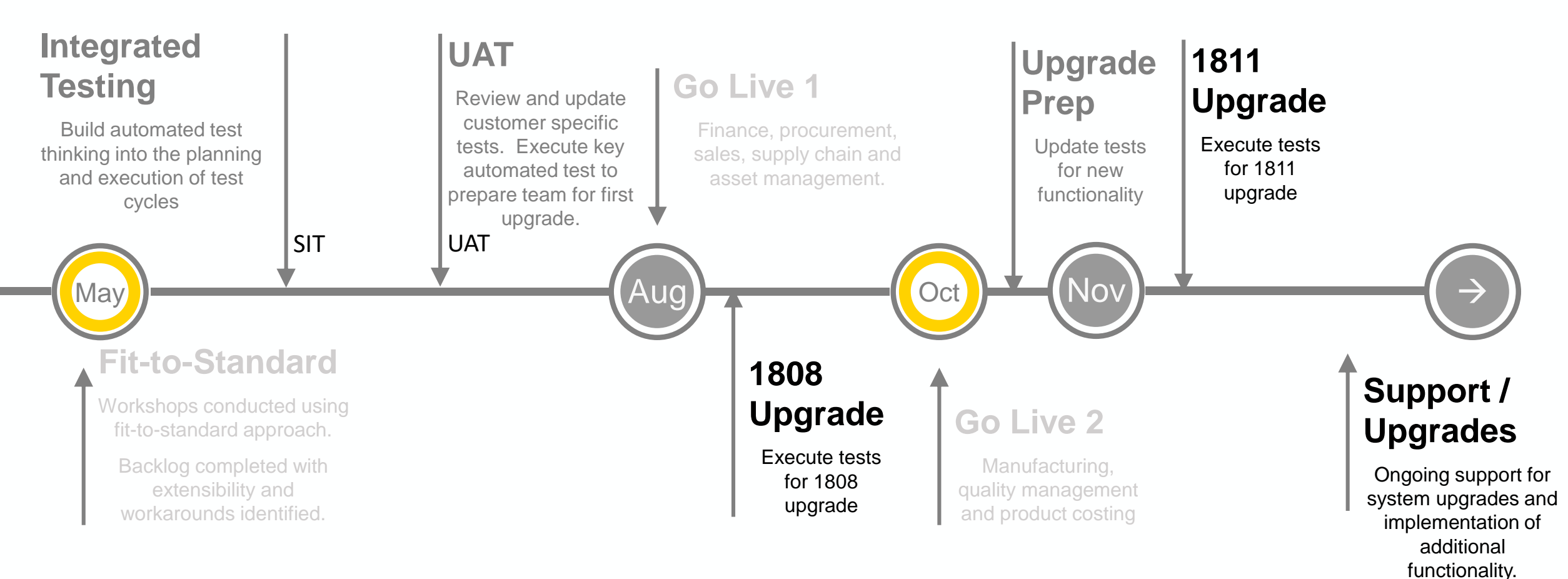

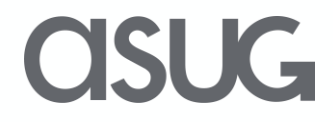

# Use Cases for Test Automation Tool

- Implementation
	- System Integration Testing
		- Best paired with some manual testing
		- Creates data
- Regression testing
	- Quarterly upgrades
- Build documentation
	- Test outputs can be used as a basis for end user training
- When not to use:
	- User acceptance testing (UAT)
		- Users must run tests manually to gain full benefit of test cycle

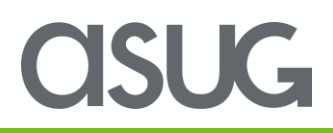

#### End to End Process of Test Automation Tool – Implementation

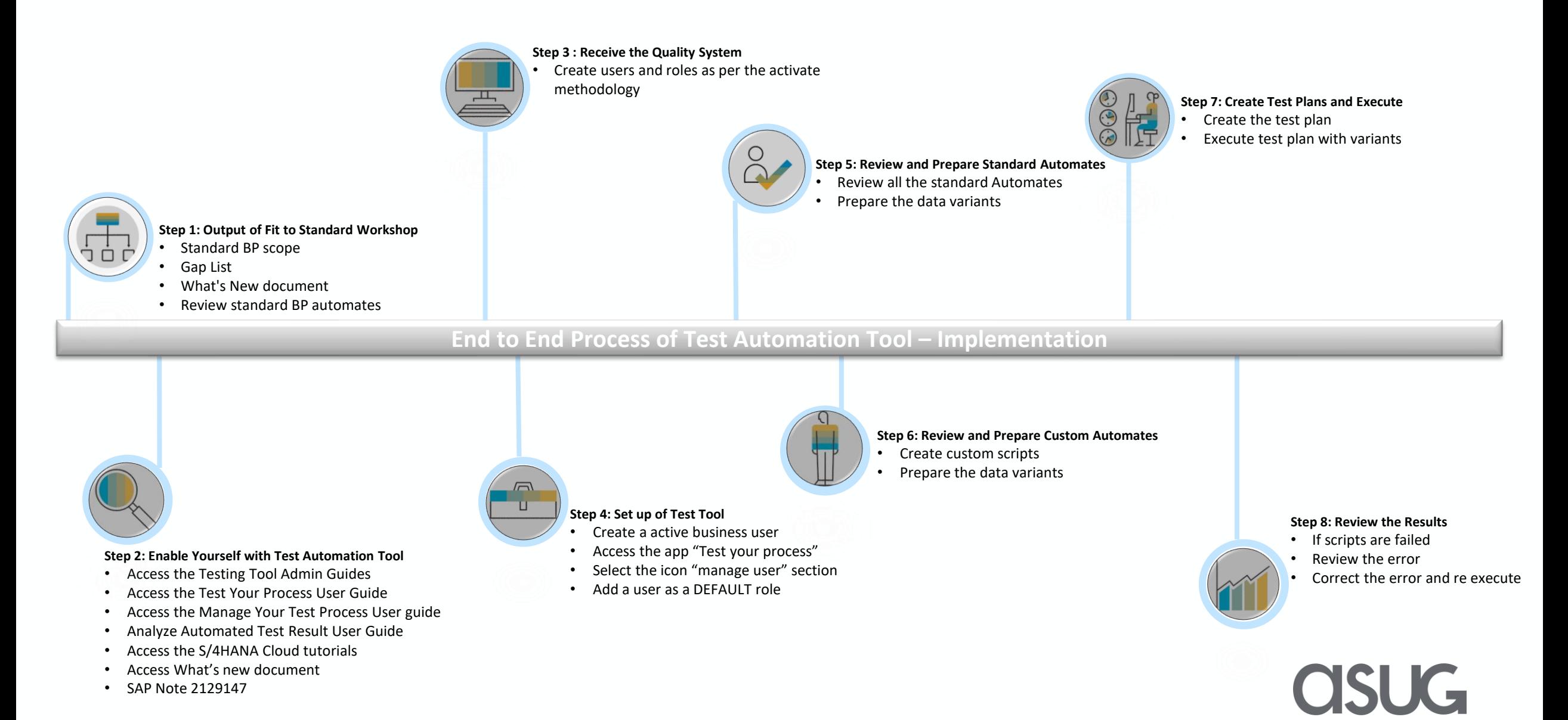

#### End to End Process of Test Automation Tool – Regression Test

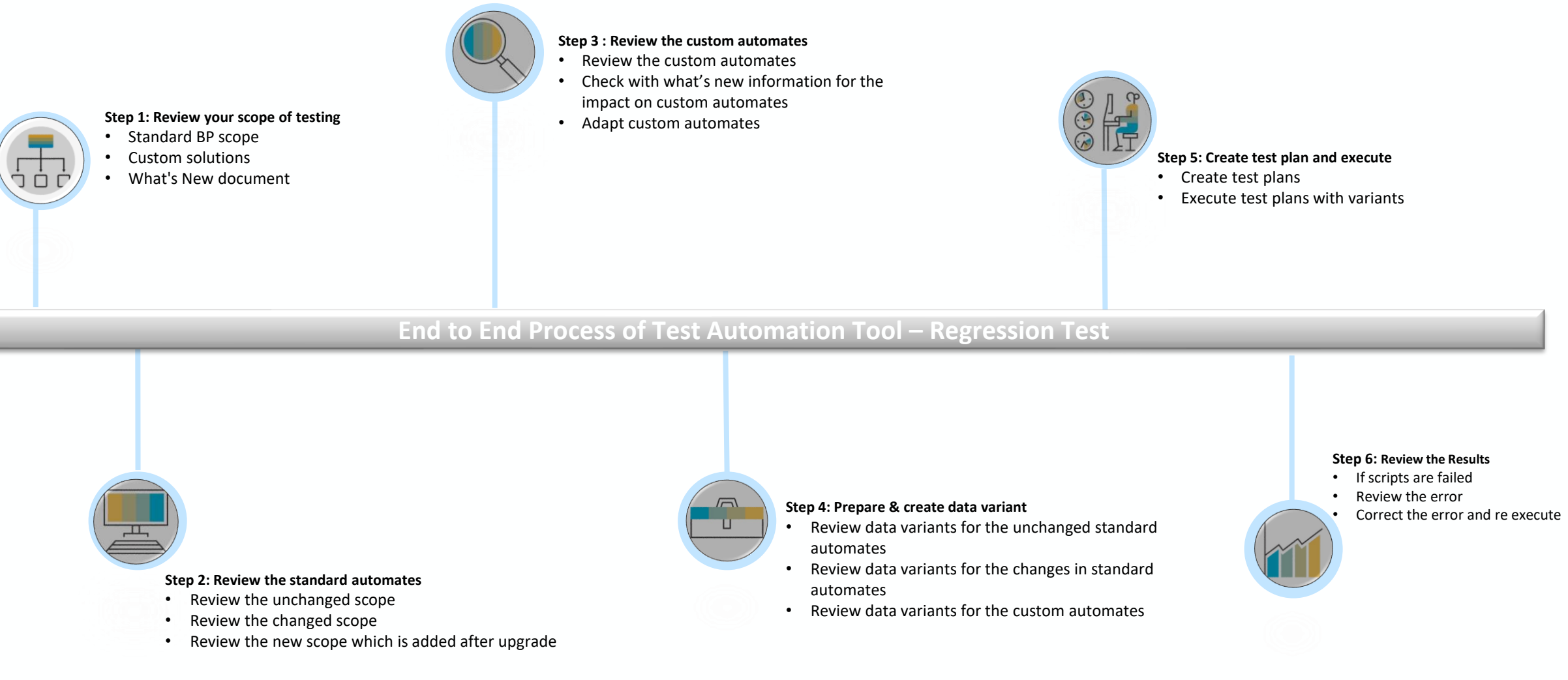

#### **ASUG**

# OVERVIEW / TYPES OF TESTS

- Post Upgrade Tests
	- Provided by SAP for all standard processes / best practices
- Customer Tests
	- Created by customer for processes that deviate from standard

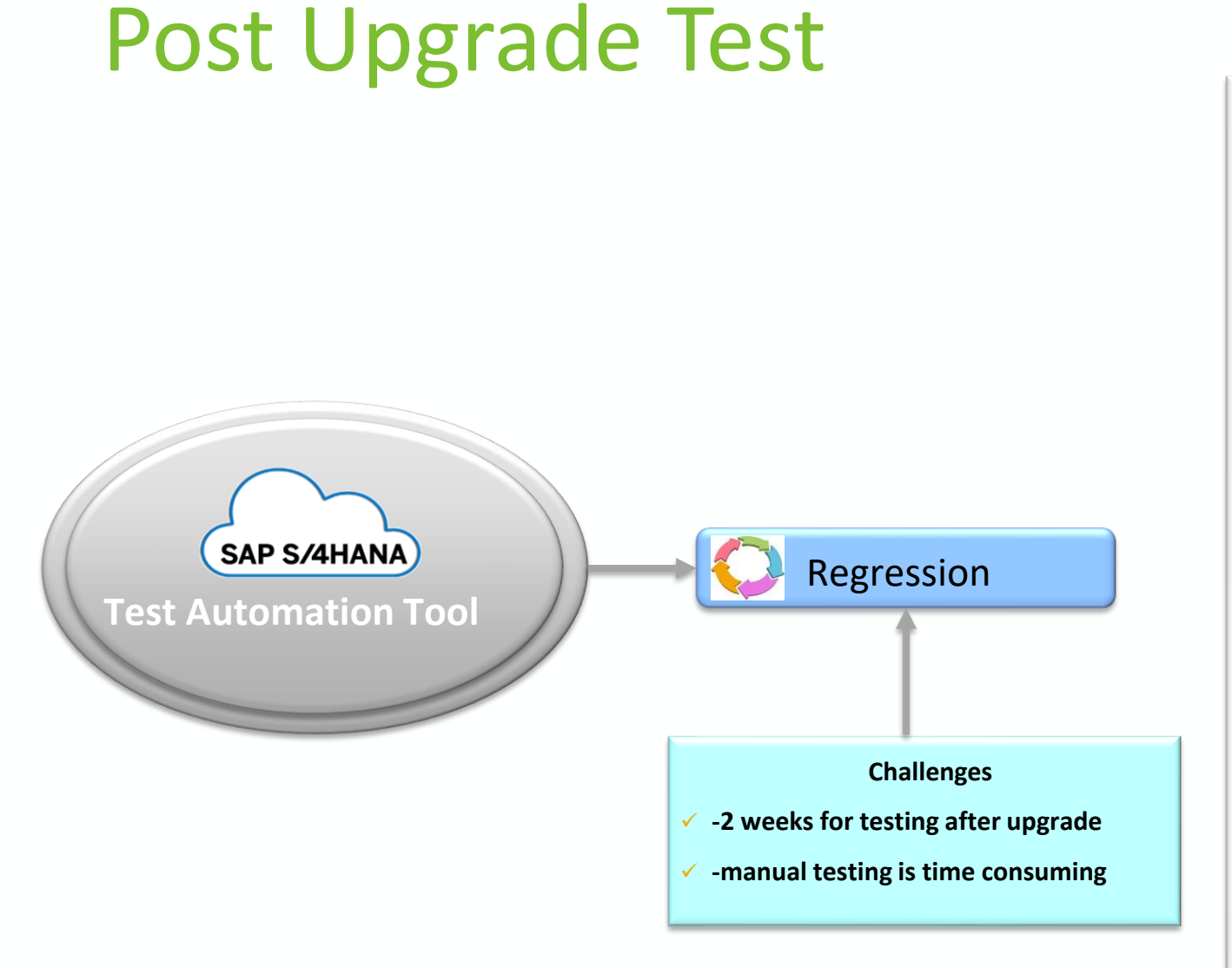

#### Post **Post Upgrade Test Upgrad**  $\mathbf \sigma$  $\overline{\phantom{0}}$ **est**

Standard Solution is tested

Customer can focus on testing the customized solution by running the custom automates

Application issues are resolved by SAP.

Test Results are available on next working day on the customer dash board

**OSUG** 

#### Test Automation Tool – Standard Best Practice Tests

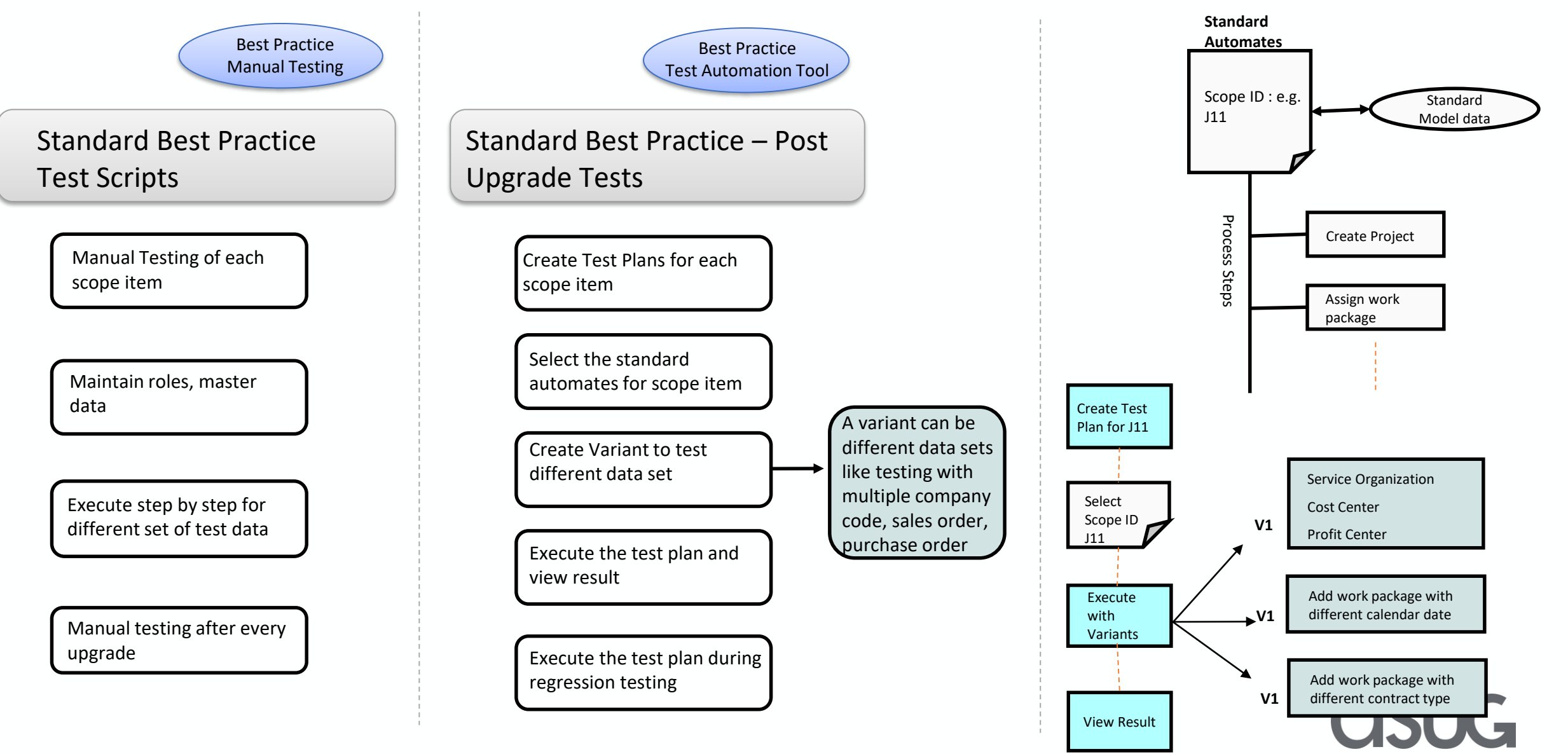

### Test Automation Tool – Customer Tests

![](_page_14_Figure_1.jpeg)

**CISUG** 

### MP Materials - Customer Tests Use Cases

- Deviations to business process
	- Different use of fields from standard test script
	- Extensibility: User fields on standard objects
- Custom business object testing
	- Form created through extensibility options

![](_page_15_Picture_6.jpeg)

### Test Automation Tool - Benefits

![](_page_16_Figure_1.jpeg)

**ASUG** 

### Lessons Learned

#### **Accounting for UI changes**

- New screens with changed layouts
- Unable to click buttons/enter fields no longer in the same place.

#### **Not having enough raw materials in stock**

• Test scripts that were dependent on the availability of raw materials failed to execute.

#### **Screenshot captures were inconsistent**

• Many steps would show blank screens, due to screens loading slower than screenshot captures.

#### *What did automated testing miss? What could we have done to catch the "misses"?*

#### **Review all UI-related change details with upgrade**

• Review notes for all SID's that were changed/updated.

#### **Ensuring enough raw materials are in stock**

• Add a step to ensure that processes that depend on the availability of raw materials can execute.

#### **Adjust speed of certain steps**

• Each process step in a test script can be adjusted to execute after a specified delayed period of time.

### Tips for a Smooth Upgrade

![](_page_18_Figure_1.jpeg)

**OSLIG** 

# Take the Session Survey.

We want to hear from you! Be sure to complete the session evaluation on the SAPPHIRE NOW and ASUG Annual Conference mobile app.

![](_page_19_Picture_2.jpeg)

**SUG** 

# Presentation Materials

Access the slides from 2019 ASUG Annual Conference here: <http://info.asug.com/2019-ac-slides>

![](_page_20_Picture_2.jpeg)

![](_page_21_Picture_0.jpeg)

#### For questions after this session, contact us at eric.sanders@ey.com and sanjai.k@sap.com

![](_page_21_Picture_2.jpeg)

# Let's Be Social.

Stay connected. Share your SAP experiences anytime, anywhere. Join the ASUG conversation on social media: **@ASUG365 #ASUG**

![](_page_22_Picture_2.jpeg)

 $\mathbf{K}$